# **Success Story – Automating AP Process at Singapore's Largest Gas Company**

### PROBLEM STATEMENT

- Everyday finance operations team (5 users) at a Gas company carries out the process of non-PO invoices posting, which involves manually matching and posting the transaction into S4/HANA.
- The manual execution of this task takes a lot of time and was highly prone to errors.
- Use-case is to cover the complex skill-set of Invoice posting every day.

### **SKILL DESCRIPTION**

- **Multiple bots** were designed to automatically read received file from users in a folder location (pdf format), extract the information using OCR service, validate it based on system data and then post into system.
- In case there are exceptions then notify individual user with error to correct the data.

#### BUSINESS BENEFITS

- Reduce the everyday workload of the Finance team
- Faster Processing Time with increase in efficiency
- Improve data quality

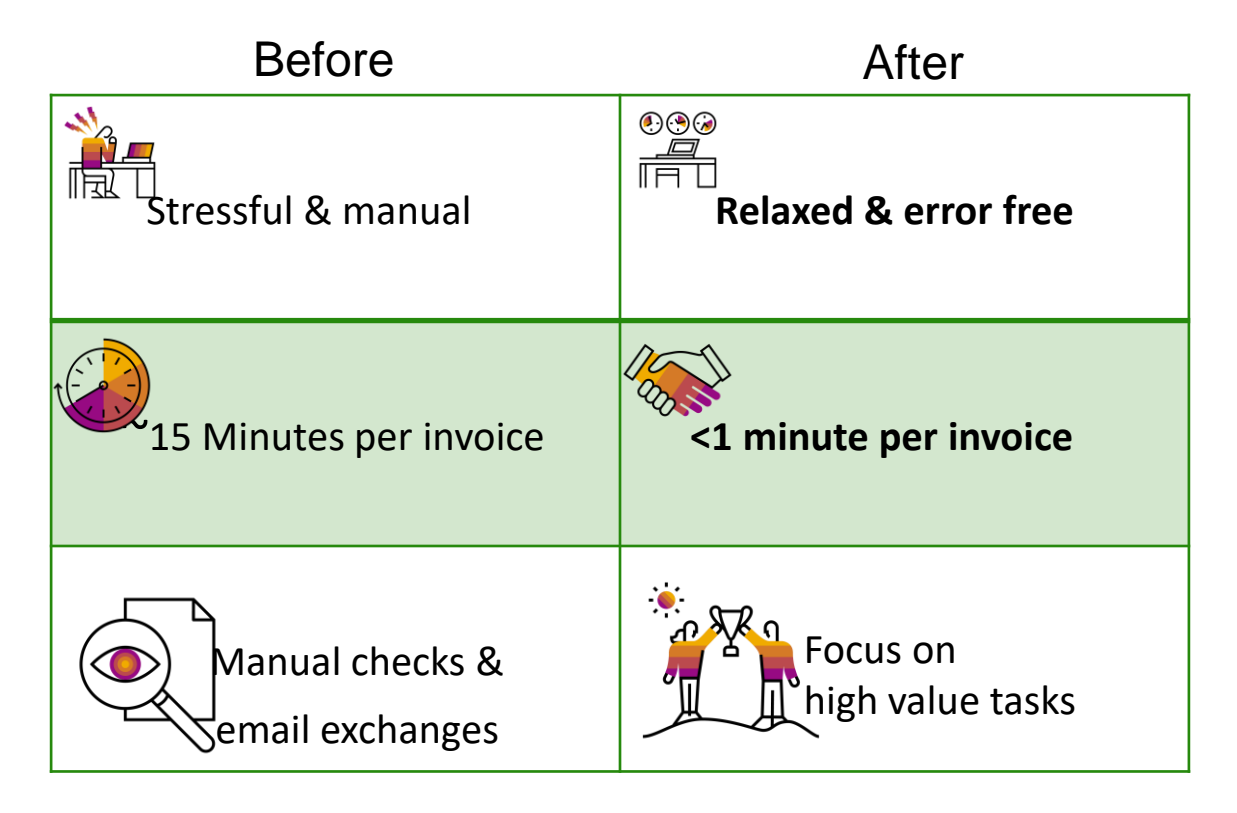

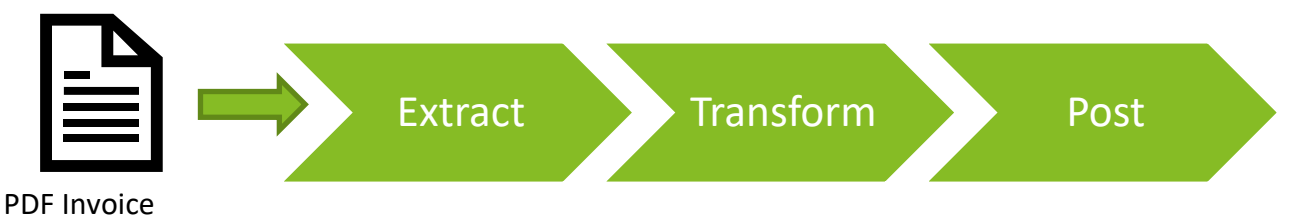

# **Posting Non-PO Invoices via Intelligent RPA**

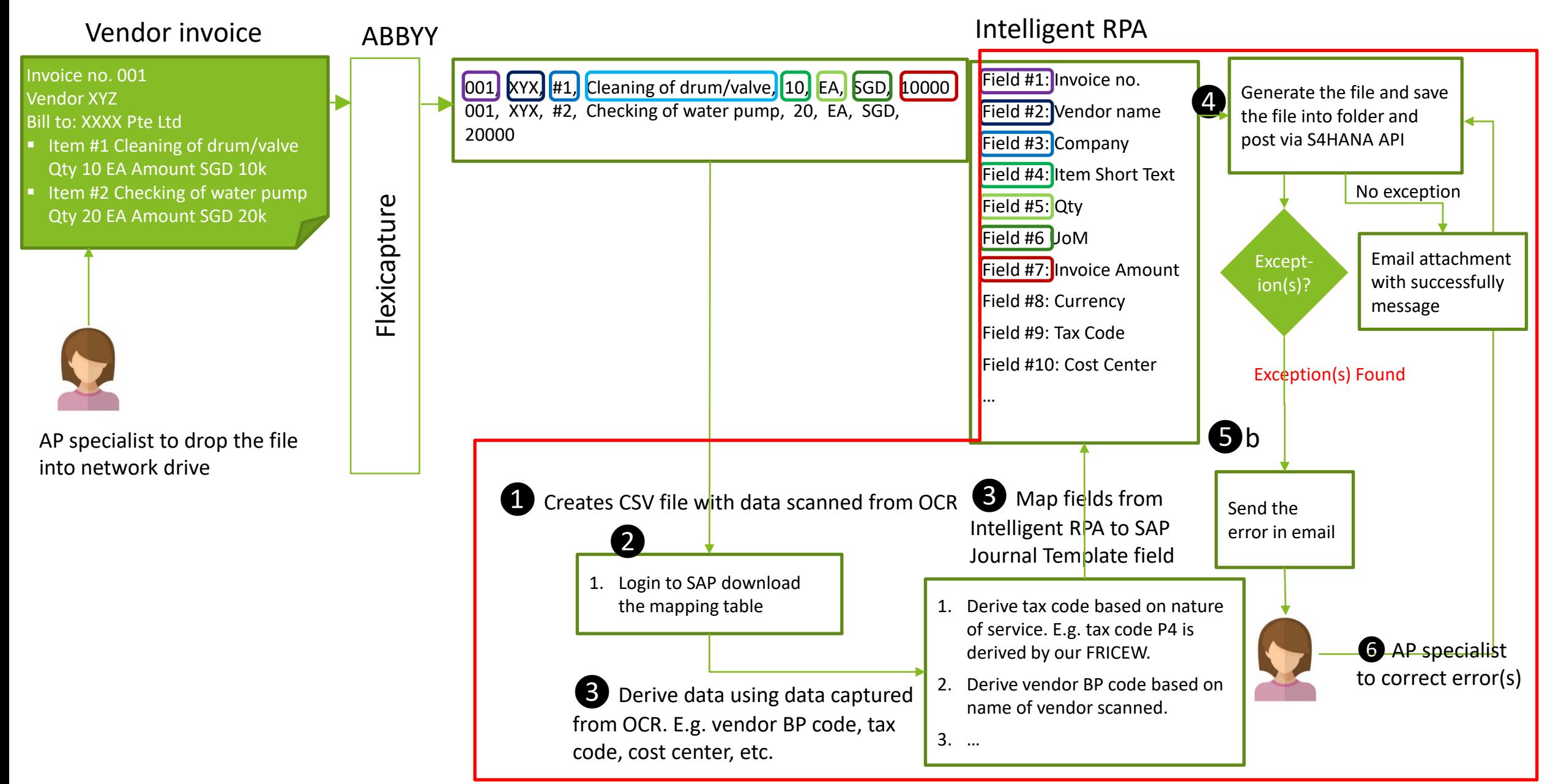

## **Development Efficiency**

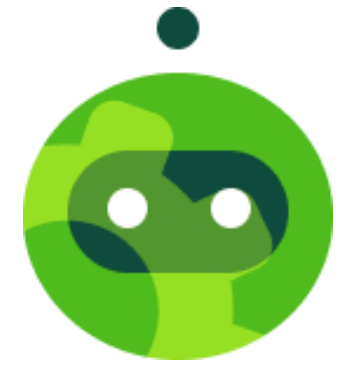

- 1. SAP Intelligent RPA Cloud Studio is low-code to no-code development tool
- 2. Various SDKs available easy to consume and easy to develop automation across SAP and non-SAP apps
- 3. Pre-built content available on SAP Intelligent RPA Store which is ready-to-use and significantly reduces development efforts. For example – we used ready to use bot for posting invoices into S/4HANA system.